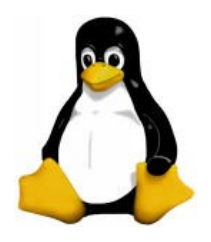

#### Linux Device Driver (Hardware Management)

#### Amir Hossein Payberah

payberah@yahoo.com

#### **Contents**

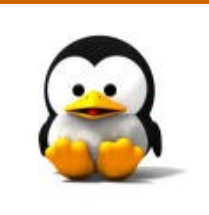

IIO Ports and I/O Memory ■ Using I/O Ports **Using I/O Memory Optimization** 

- **Every peripheral device is** controlled by writing and reading its registers.
- **Most of the time a device has** several registers.
- **They are accessed at consecutive** addresses, either in the memory address space or in the I/O address space.

**At the hardware level, there is no** conceptual difference between memory regions and I/O regions. □ Both of them are accessed by asserting electrical signals on the address bus and control bus and by reading from or writing to the data bus.

- Some CPU manufacturers implement a single address space in their chips.
- **Some others decided that** peripheral devices are different from memory.
	- $\Box$  Therefore deserve a separate address space.
	- □ Some processors have separate read and write electrical lines for I/O ports, and special CPU instructions to access ports.

**Because peripheral devices are** built to fit a peripheral bus, Linux implements the concept of I/O ports on all computer platforms it runs on, even on platforms where the CPU implements a single address space.

- **Exen if the peripheral bus has a** separate address space for I/O ports, not all devices map their registers to I/O ports.
- Use of I/O ports is common for ISA peripheral boards.
- **Most PCI devices map registers** into a memory address region.

#### **Contents**

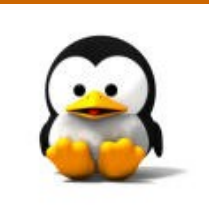

**III. I/O Ports and I/O Memory** Using I/O Ports Using I/O Memory **Optimization** 

### I/O Ports

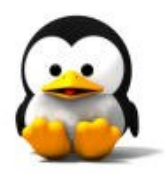

- I I/O ports are the means by which drivers communicate with many devices out there.
- **Information about registered** resources is available in /proc/ioports.

# Allocating I/O ports

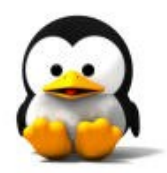

- I int check region(unsigned long start, unsigned long len);
- **Struct resource** \*request\_region(unsigned long start, unsigned long len, char \*name);
- void release region(unsigned long start, unsigned long len);
- They are defined in  $\langle$  linux/ioport.h>

### Sample

}

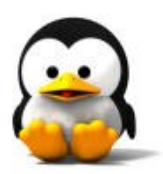

```
static int skull detect(unsigned int port, unsigned int
   range)
{
  int err;
  if ((err = check region(port,range)) < 0)
       return err; /* busy */
   request_region(port,range,
"skull"); /* "Can't fail" */
   return 0;
}
```

```
static void skull release(unsigned int port, unsigned int
  range)
{
  release_region(port,range);
```
# Read and write I/O ports

- **unsigned inb(unsigned port);**
- void outb(unsigned char byte, unsigned port);
- **unsigned inw (unsigned port);**
- **U** void outw(unsigned short word, unsigned port);
- **unsigned inl(unsigned port);**
- void outl(unsigned longword, unsigned port);
- They are defined in  $\langle$  asm/io.h  $>$

### User space I/O ports

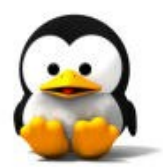

**They can be used from user space. The GNU C library defines them in**  $<$ sys/io.h>.

- User space conditions:
	- $\Box$  The program must be compiled with the -O option.

 $\square$  The ioperm or iopl system calls must be used to get permission to perform I/O operations on ports.

### String operations

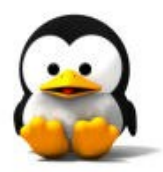

- void insb(unsigned port, void \*addr, unsigned long count);
- void outsb(unsigned port, void \*addr, unsigned long count);
- void insw(unsigned port, void \*addr, unsigned long count);
- void outsw(unsigned port, void \*addr, unsigned long count);
- void insl(unsigned port, void \*addr, unsigned long count);
- void outsl(unsigned port, void \*addr, unsigned long count);

# Pausing I/O

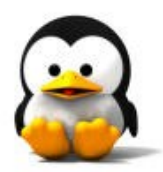

- **Some platforms can have problems** when the processor tries to transfer data too quickly to or from the bus.
- **The pausing functions are exactly** like those listed previously, but their names end in  $\vert p \vert$ .
	- $\Box$ They are called inb p, outb p, and so on.

#### **Contents**

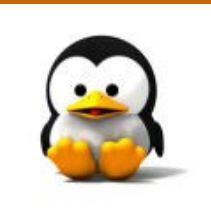

**II/O Ports and I/O Memory Using I/O Ports** Using I/O Memory **D** Optimization

# I/O memory

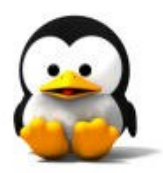

- **Despite the popularity of I/O ports in** the x86 world, the main mechanism used to communicate with devices is through memory-mapped registers and device memory.
- **Both are called I/O memory because** the difference between registers and memory is transparent to software.

# I/O memory

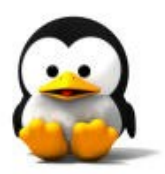

- **II/O memory is simply a region of** RAM-like locations that the device makes available to the processor over the bus.
- **Information about I/O memory** registered resources is available in /proc/iomem.

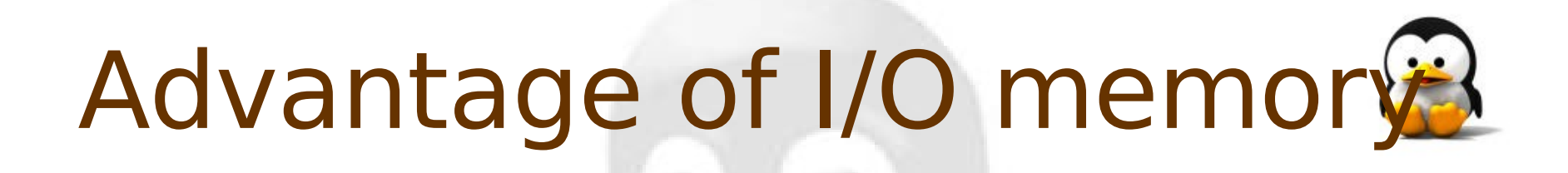

- **If doesn't require use of special**purpose processor instructions.
- **CPU cores access memory much** more efficiently, and the compiler has much more freedom in register allocation and addressing-mode selection when accessing memory.

# Accessing I/O memory

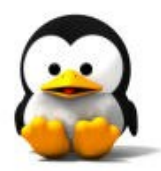

- **According to the computer platform and** bus being used, I/O memory may or may not be accessed through page tables.
- When access passes though page tables, the kernel must first arrange for the physical address to be visible from your driver.

 $\square$  ioremap

If no page tables are needed, then I/O memory locations look pretty much like I/O ports, and you can just read and write to them using proper wrapper functions.

# Allocating I/O memory

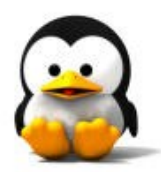

- I int check mem region(unsigned long start, unsigned long len);
- void request mem region(unsigned long start, unsigned long len, char \*name);
- void release mem region(unsigned long start, unsigned long len);

# Allocating I/O memory

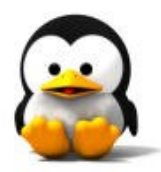

**The start argument to pass to the** functions is the physical address of the memory region, before any remapping takes place.

### Sample

}

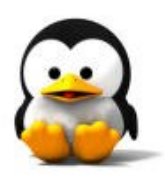

if (check mem region(mem addr, mem size)) { printk("drivername: memory already in use\n"); return -EBUSY;

request\_mem\_region(mem\_addr, mem\_size, "drivername");

release mem region(mem addr, mem size);

# Read and write I/O memory<sup>2</sup>

- **unsigned readb(address);**
- void writeb(unsigned value, address);
- unsigned readw(address);
- void writew(unsigned value, address);
- **unsigned readl(address);**
- void writel(unsigned value, address);

#### Software mapped I/O memory

- **Devices live at well-known physical** addresses, but the CPU has no predefined virtual address to access them.
- **The well-known physical address** can be either hardwired in the device (ISA) or assigned by system firmware at boot time (PCI).

#### Software mapped I/O memory

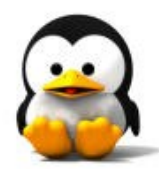

**For software to access I/O memory,** there must be a way to assign a virtual address to the device.  $\Box$ This is the role of the ioremap function.

#### Ioremap

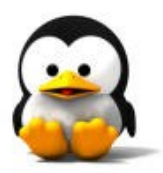

■ void \*ioremap(unsigned long phys addr, unsigned long size); void iounmap(void \* addr);  $\blacksquare$  They are defined in  $\lt$  asm/io.h>.

### Sample

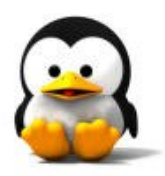

check mem region(reset, 84); request mem region(reset, 84, "mydev"); virtual reset = ioremap(reset, 84); writeb(0x40, virtual reset  $+ 83$ ); iounmap(virtual\_reset); release\_mem\_region(reset, 84);

#### **Contents**

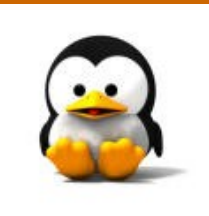

**II/O Ports and I/O Memory Using I/O Ports Using I/O Memory Optimization** 

### **Optimization**

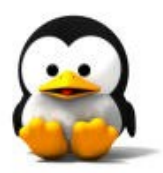

**Despite the strong similarity** between hardware registers and memory, a programmer must be careful to avoid being tricked by CPU (or compiler) optimizations that can modify the expected I/O behavior.

I/O Ports and I/O Memory optimization

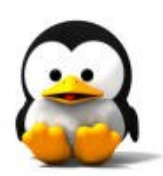

**II/O operations have side** effects.

- **Memory operations have none.**
- **Because memory access speed is** so critical to CPU performance, the values are cached and read/write instructions are reordered.

### I/O Ports and I/O Memory optimization

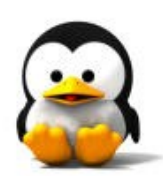

- **These optimizations are** transparent and benign when applied to memory
- **But they can be fatal to correct I/O** operations.

# Driver optimization view

**A driver must therefore ensure** that no caching is performed and no read or write reordering takes place when accessing registers.

### Optimization solution

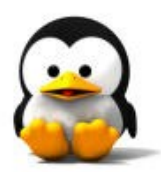

**The solution to compiler** optimization and hardware reordering is to place a memory barrier between operations that must be visible to the hardware in a particular order.

### Memory barrier

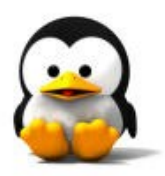

void barrier(void); void rmb(void); void wmb(void); void mb(void);

#### Barrier

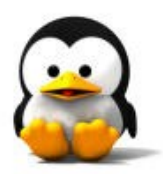

- Compiled code will store to memory all values that are currently modified and resident in CPU registers, and will reread them later when they are needed.
- It is defined in <linux/kernel.h>

### rmb, wmb, mb

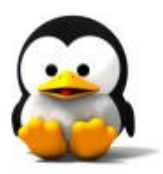

- **The rmb (read memory barrier)** guarantees that any reads appearing before the barrier are completed prior to the execution of any subsequent read.
- **The wmb (write memory barrier)** guarantees ordering in write operations,
- **The mb (memory barrier) instruction** guarantees both.
- $\blacksquare$  They are defined in  $\lt$  asm/system.h>

### Sample

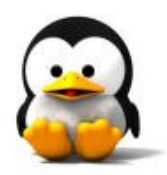

writel(dev->registers.addr, io destination address); writel(dev->registers.size, io\_size); writel(dev->registers.operation, DEV\_READ); wmb();

writel(dev->registers.control, DEV GO);

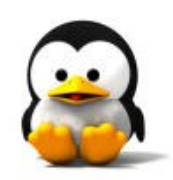

# **Question?**